# **Photoshop CC Download License Code & Keygen X64 {{ lifetimE patch }} 2023**

Cracking Adobe Photoshop is not as straightforward as installing it. It requires a few steps to bypass the security measures that are in place. First, you must obtain a cracked version of the software from a trusted source. Once you have downloaded the cracked version, you must disable all security measures, such as antivirus and firewall protection. After this, you must open the crack file and follow the instructions on how to patch the software. Once the patching process is complete, the software is cracked and ready to use.

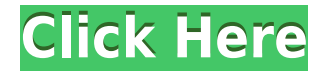

My final gripe has to do with the Photoshop color panel. The settings available in the panel are a bit different than what you might see in other applications. For instance, the Separation Curve works differently than in the other applications. Instead of simple values in the middle of the spectrum, the vertical axis here has to do with varying degrees of blue and values are plotted on the horizontal axis. There are tons of other settings that are new in the new interface, as can be seen at the bottom of this review. One of the most important ones for an average user is the "Show Rendered.�" option. It's a browser add-in for making the application live a little more like other photo editing applications like Lightroom and Aperture. If you haven't noticed already, enhancements to Photoshop are coming at a rapid pace. Are you sitting on the sidelines and waiting to see changes like the "Show Rendered" option? Don't! Start learning the new Photoshop today! Memory cards are the story of good design this holiday season. The Watch This Space section, on the Star's Shopping page, reports that in-store sales of memory cards were up 23 percent from last year. For the first time in years, I am re-visiting Adobe Photoshop Elements. In the past, Photoshop Elements was good enough to satisfy my needs. But I've been away from the industry so long, I'm not sure what I'm talking about anymore. I find myself reaching for Photoshop again and again.

If you've never used it, Photoshop Elements (also referred to as Photoshop Match or, more informally, as Photoshop Fix-It) is pretty much the same as the full version of Photoshop, with the exception that it's apparently restricted to editing and resizing photos. It's not so much a standalone application as a bridge to Photoshop – hence the name, rather than being a standalone application. Suppose you start a new document in Photoshop Elements, and need to finish your image there. When you save it, Photoshop Elements offers you seven choices, including …

## **Photoshop CCLicense Key Full License Key [Win/Mac] x32/64 2023**

#### **What Software is best for graphic design?**

Canva is an incredibly accessible software that is designed especially for people with no graphic design training or knowledge. It is easy to use and the templates make graphic design possible for everyone. Adobe Photoshop is an amazing image editing program that can simulate traditional photo and film editing so you can work with your professional photographer for free. If you need to commercialize your photos, you can easily train your skills by working with your photographer. Once you are comfortable with the program, you can create your own templates and save them as a preset.

#### **How good is Photoshop?**

Photoshop is the industry-standard of photo and video editing software. It allows editing, retouching, and color correction of photos and videos. The techniques and features are easy to learn, and the number of applications on the market allows anyone to learn and get experience in this field. **What software is best for graphic design?**

Canva is an incredibly accessible software that is designed especially for people with no graphic design training or knowledge. It is easy to use and the templates make graphic design possible for everyone. What software is best for graphic design? by TrulyGraphicDesign Some of the features include:

- Basic photo editing tools
- Editing tools
- Adjustment and Layers
- Brush Strokes
- Actions and Animation
- Texture
- Brush Strokes
- Crop Size, resizing
- Blur, Sharpen and Clarity
- Adjustment Layers
- Gradient effects
- Light and Color
- Text
- Stroke
- Masking
- Fill Layers
- Blending Layers
- Effects
- Erase Tools
- Layers
- Channels
- Adjustment (levels, Curves, and vignette)
- Adjustment layers
- Adjustment brush
- Layers masks
- Gradient
- Selective color
- Gradient
	- Gradient map
	- Grid
	- e3d0a04c9c

### **Photoshop CC Download free Registration Code {{ lifetime releaSe }} 2023**

The move tool is used to select and move content around in the image. You can make simple or precise selections using the marquee tool. Rather than just selecting and moving, the marquee tool can be used like a pencil. This feature makes it easy to draw freeform selections, or even the entire image if you want. What's more, you have a choice of tools for photo editing. While you can use them for basic photo editing, they also come with features that allow you to get creative and achieve professional results. There are numerous tools that can help you retouch, layer, enhance, adjust, and manipulate your images in a creative way. Other new features include new layer styles to add a touch of style to your image, crop tools in the most popular sizes, and the new Content-Aware Fill, which can identify objects in your images, and replace them with similar items from the surrounding areas. There's also a new 3D workspace that allows you to view and edit 3D objects in your photo. Aside from that, the application allows you to automatically fill out the information you need, such as the location, date, and description of any photo you import. You can also use the new Grammarly checker to review your clipboard content and to improve your spelling. Other features include:

- An intelligent document preview, allowing you to see your document as it will be printed. You can also resize the preview so that you can view a large part of your page at once. And if you want to print multiple copies of your document in the same size, you can also choose to print directly from the preview area.
- A new page preview feature, making it easy to see what your document looks like on a specific page.
- A new Clipboard analysis, allowing you to check for any address or other valuable information you have copied on the clipboard.
- Full support for all versions of the OS X operating system.

adobe photoshop 7.0 download windows 7 ultimate photoshop 7.0 serial number free download adobe photoshop 7.0 pdf books download photoshop 7.0 brushes free download neat image for photoshop 7.0 download noiseware professional v4.1.1.0 for adobe photoshop 7.0 free download adobe photoshop 7.0 serial number key free download www.adobe photoshop 7.0 free download www.filehippo.com adobe photoshop 7.0 free download photoshop 7.0 free download with crack

Adobe Photoshop is the de facto standard of photo editing. Photoshop has remained the industry standard for professional photo retouching, and its beloved formats—PSD and.tiff—are the de facto industry standards for raw image files. The program's market share remains dominant 85 percent and is fully entrenched in the professional market as see in the chart below. Adobe Photoshop has been synonymous with the original, feel of desktop computer software, and the use of Photoshop on mobile devices has been a natural extension of its rich heritage. Many of the program's traditional features such as layers, masks, and the Brush Tool remain, and come in handy when editing on mobile devices, especially larger canvas ones. Along with other key features, Photoshop Mobile delivers the same experience available in the desktop versions. What happens when you want something to go beyond the realm of standard photo editing? Adobe feature rich comping, which was also introduced in Elements 10. Photoshop's new Actions provide similar capabilities. Actions leverage contextual, task-based access to useful automation tools such as creating nested layers, drawing, touching up details, and adding frames. The new song composer on the go, Reveal in Sketch is an exciting new addition to Photoshop that enables users to search and find, and then play with a particular song piece as an audio image on which you draw. When you add Vivek's scripting, which enables you to respond to touch events, such as clicks, it permits users to add scripting to the hands-on with the virtual image. It will enable you to customize images and track changes on virtually all the objects and textures (as well as the remove appearance) with Photoshop just by touching an object.

Adobe Photoshop continues to be a powerhouse in the world of graphic design and multimedia. In addition to offering features that help you to improve your image editing, retouching and more, the release of Photoshop CC brings such new tools as Lightroom integration, new timeline and other color editing tools, layers, file formats and more. It's a powerful suite of tools that are at your fingertips no matter what type of industry you work in. Adobe Photoshop helps designers by providing tools and one-click fix options that have gotten better and easier over the years. In this post, we're focusing on the best Photoshop tutorials to help you learn the newest Photoshop tools and features. Working with photos is still the primary aspect of Photoshop, and there are many best PS tutorials for beginners and intermediate level users. Selection won't get any easier. The new "Smart wand" can select the best subject in your image with remarkable precision. You can select a different subject for every object by tapping out the selection frame to individually select your subjects. Easily select multiple objects and activate Content-Aware Mask for a high-quality, automated background replacement. Content-Aware Fill adds the background of a photo to your subject and automatically refills it, creating perfect composites. If a shot of a building is too orange or too blue, you can use Adjust Color along with your selection to bring the colors into balance. You can change the color of the original photo to match your selection color or complement it if it's too harsh. Use Adjust Curves to adjust the brightness of the image, and use the Adjust Hue/Saturation to reset the whole color. Have a look at the Tone Curve in these photos.

[https://soundcloud.com/brocexlabe1971/clinical-laboratory-hematology-2nd-edition-mckenzie-pdf-do](https://soundcloud.com/brocexlabe1971/clinical-laboratory-hematology-2nd-edition-mckenzie-pdf-download) [wnload](https://soundcloud.com/brocexlabe1971/clinical-laboratory-hematology-2nd-edition-mckenzie-pdf-download)

<https://soundcloud.com/arleimanfeda/medal-of-honor-airborne-english-language-patch> <https://soundcloud.com/arleimanfeda/tap-touche-6-2012-11-23rar>

<https://soundcloud.com/arleimanfeda/tap-touche-6-2012-11-23rar>

<https://soundcloud.com/arleimanfeda/badmaash-company-movie-free-download-torrent>

<https://soundcloud.com/arleimanfeda/badmaash-company-movie-free-download-torrent> <https://soundcloud.com/arleimanfeda/mplab-xc8-crack-sonsivri-53>

New features in Adobe's flagship Photoshop desktop app for Windows include intelligent improvements in Facebook-style artboards to make your drawings look like they were created on paper. The Delete and Fill tool makes it easier to replace your sketches and photos with a single action; You can right-click and select a color to replace, or erase and fill the selection. And the new Selection Accuracy feature gives you greater control over your edges so they look smooth and accurate. For professional photographers, Adobe Camera Raw 8 gains a new style panel that offers more control over the look of the image's colors, textures, and lighting. And associated with the new RAW Processor, you can share raw files with support for HDR and DNG files. Adobe also announced new song and photo tools designed especially for iOS and Android users (where

photography is very popular). And with Search and Replace, Photoshop's powerful Clipping Mask feature can now be taken directly to the cloud. In addition to lifestyle artboards and the new Appearance panel, which allows you to quickly set the colors and density of your fonts, Photoshop offers new tools for designers, including a Draw Interface Panel, a Ruler and Type Tool, and a redesigned Layer and Paths Panel. For Mac users, the updated version of Photoshop does more than ever to integrate mobile editing with the desktop. It also features a new Look & Feel panel to customize the interface, and includes a new Layer Panel accessibility option.

This update includes several new features to help users work faster. Particularly for design and illustration content creators, the update uses the native GPU to accelerate content-aware fill, magic-wand, and other Photoshop features. These features are available in the toolbar, Adobe Camera Raw (Camera Raw), and through native PSD and Photoshop file format workflows. Fewer of these updates are significant to those without access to a GPU-based workstation. However, for users who are already making more than 8 million colors, the faster graphics will make their workday faster. The update applies to all current versions of Photoshop and Photoshop Elements. Some users have already downloaded this update and are using 30.0.0 today. If you haven't yet downloaded this update, please click here to learn the steps to update. For instructions specific to your version of Photoshop or Photoshop Elements, please refer to the version-specific Help tab within the installation package. 1. Smart Filter

When you are working on images on a computer, Photoshop's extremely import feature is "Magic Move." This function is available in every version of Photoshop, moving individual objects on images to create a new composition. It doesn't start on one picture or one stage, but it can very easily affect a whole set of pictures or changes the entire look and feel of the image. 2. Layer Effects

Do you want a funny effect on your photo? Photoshop has taken it a step further from basic image editing by introducing Layer Effects. Layer Effects gives you the ability to create almost any kind of visual effect in a matter of seconds. Build a whole new look for the image with just a few quick adjustments.